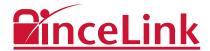

# **Product Tour**

InceLink is a secure collaboration and workflow solution for managing complex deals and projects

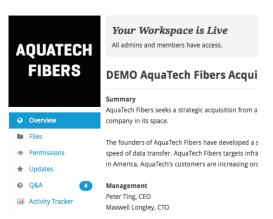

### Dashboard

The dashboard is the hub of your InceLink activity. Access workspaces, view recent deal activity in your notifications feed, or access your messages and contacts from a single page.

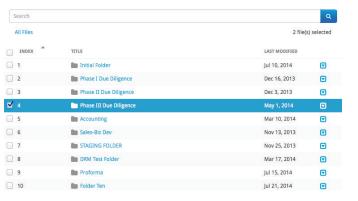

### **Permissions**

Create custom permission settings for your project. Create multiple permissions groups, add members, and grant access to specific folders seamlessly. In minutes, set up an entire workspace with

permissions for view, upload, download, watermark, and Digital Rights Management (DRM) capabilities.

### Workspace

A InceLink workspace can manage an M&A transaction, capital raise, due diligence project, or act as an investor reporting portal. Easily upload and organize files securely in the cloud, and permission them to appropriate parties. Setup takes just minutes, and you can manage your deal from your PC, Mac, iPhone, iPad, or other mobile device.

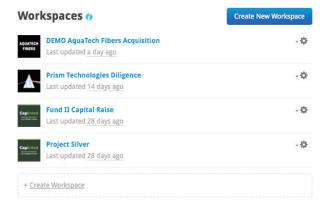

# File Manager

Drag-and-drop files or entire folders directly into your workspace. Use indexing to automatically implement a flexible numbering system across all files and folders. View files directly in your browser — no plugins whatsoever are required to use InceLink. Utilize universal search to find information within specific files or folders.

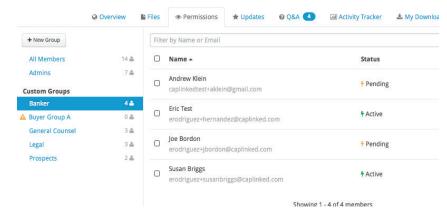

#### **Document Protection**

InceLink offers watermarking on documents in the webviewer and upon download, which include the name, email, IP address, and the date it was viewed or downloaded. InceLink also offers proprietary Digital Rights Management (DRM), which allows administrators to revoke access to files after they have been downloaded. InceLink DRM can be applied to PDF and Microsoft Office documents.

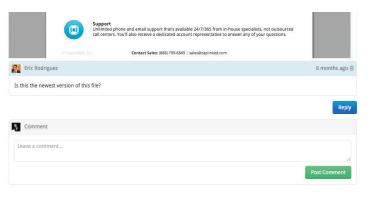

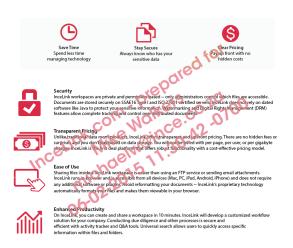

#### **0&A**

Communicate with collaborators on specific documents by leaving comments associated with the documents themselves. Speed up due diligence by asking questions or assigning document-specific tasks and avoid separate email cluttering your inbox.

# **Activity Tracker**

Track every event that happens in your workspace as it happens with high-level and detailed reports. Quickly determine project engagement levels in terms of activity by member, group, file, and more. Retain a full audit trail of activities throughout the lifecycle of a transaction.

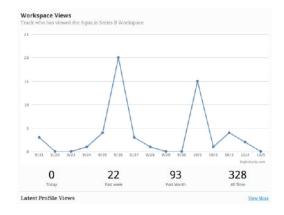

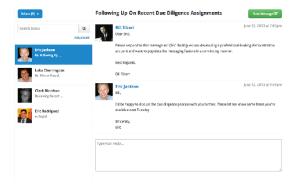

### Communication

Store your existing contacts on InceLink and make it easy to send invitations to your workspaces — compatible with Outlook, Salesforce, and other data sources. Communicate with workspace members directly by posting an update in your workspace. Send correspondences to specific individuals, groups, or all workspace members. Correspondences can also be sent as an email.